МІНІСТЕРСТВО ОСВІТИ І НАУКИ УКРАЇНИ Львівський національний університет імені Івана Франка Факультет електроніки та комп'ютерних технологій Кафедра оптоелектроніки та інформаційних технологій

Затверджено

На засіланні кафедри оптоелектроніки та інформаційних технологій факультету електроніки та комп'ютерних технологій Львівського національного університету імені Івана Франка (протокол №  $\mathcal{C}$  від  $\mathcal{QLOP}$ , 2023 р.)

Завідувач кафедри:

Олег КУШНІР

Силабус з навчальної дисципліни

"Професійний Python",

що викладається в межах ОПП

" Інженерія програмного забезпечення "

першого (бакалаврського) рівня вищої освіти для здобувачів з

спеціальності 121 - Інженерія програмного забезпечення

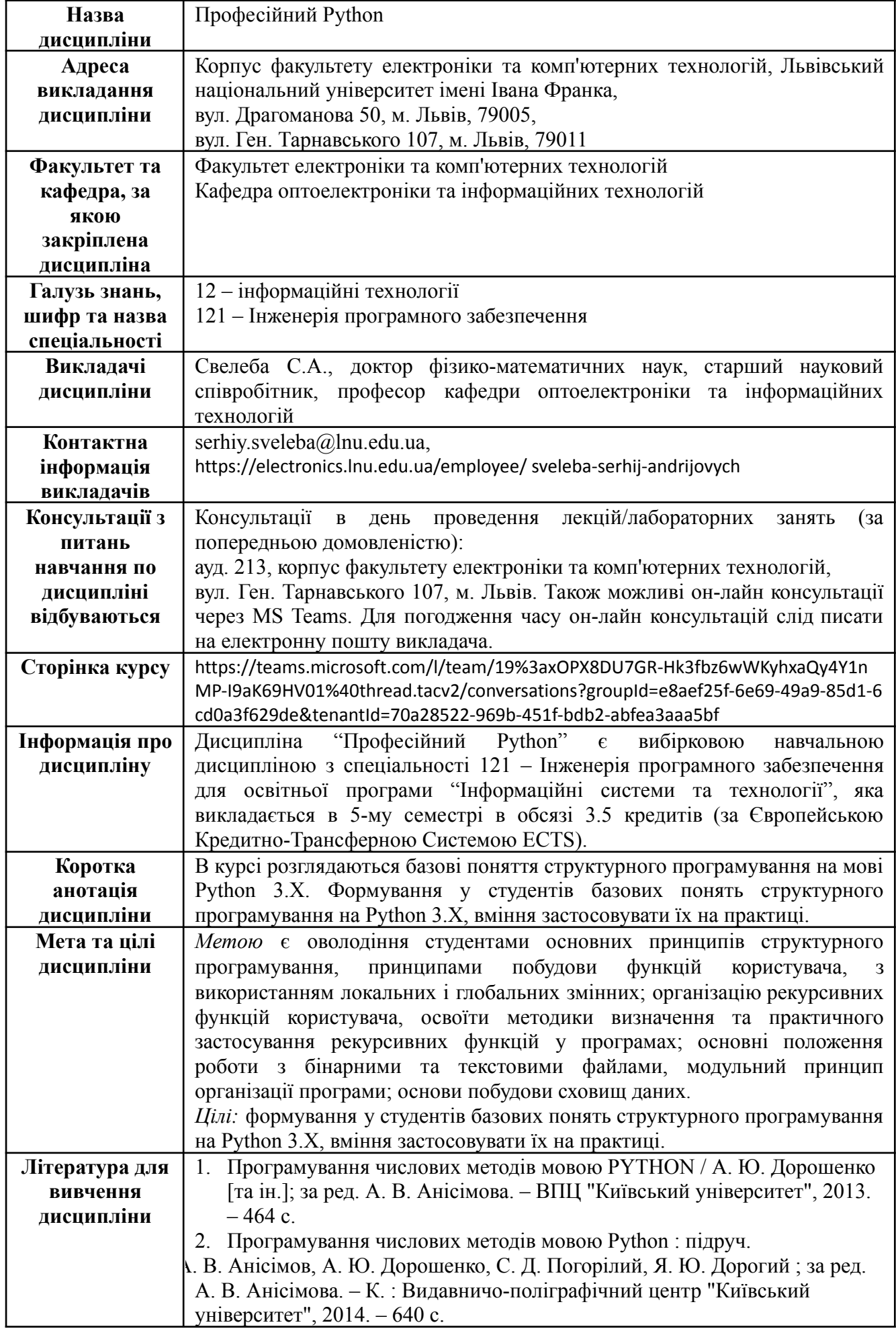

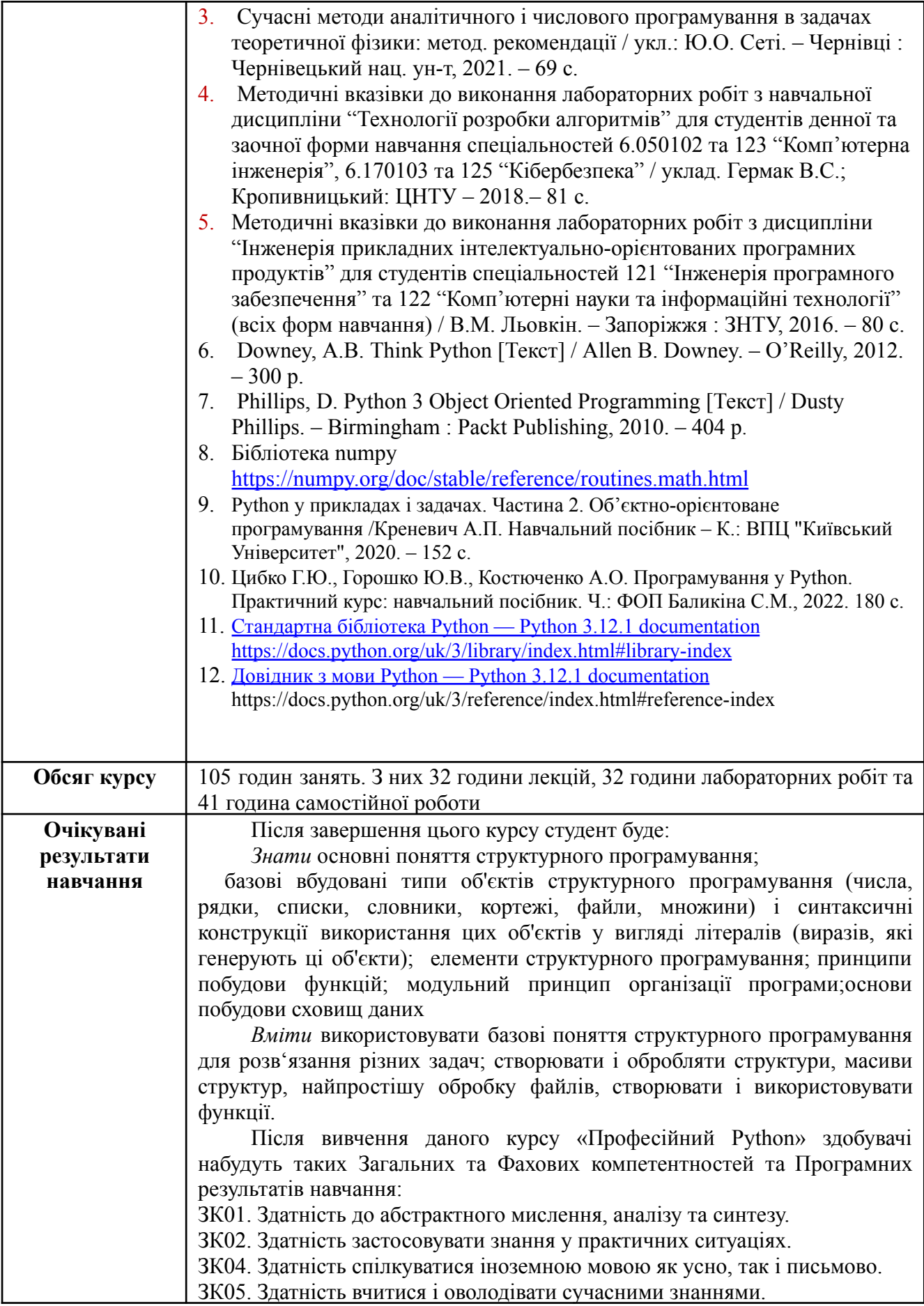

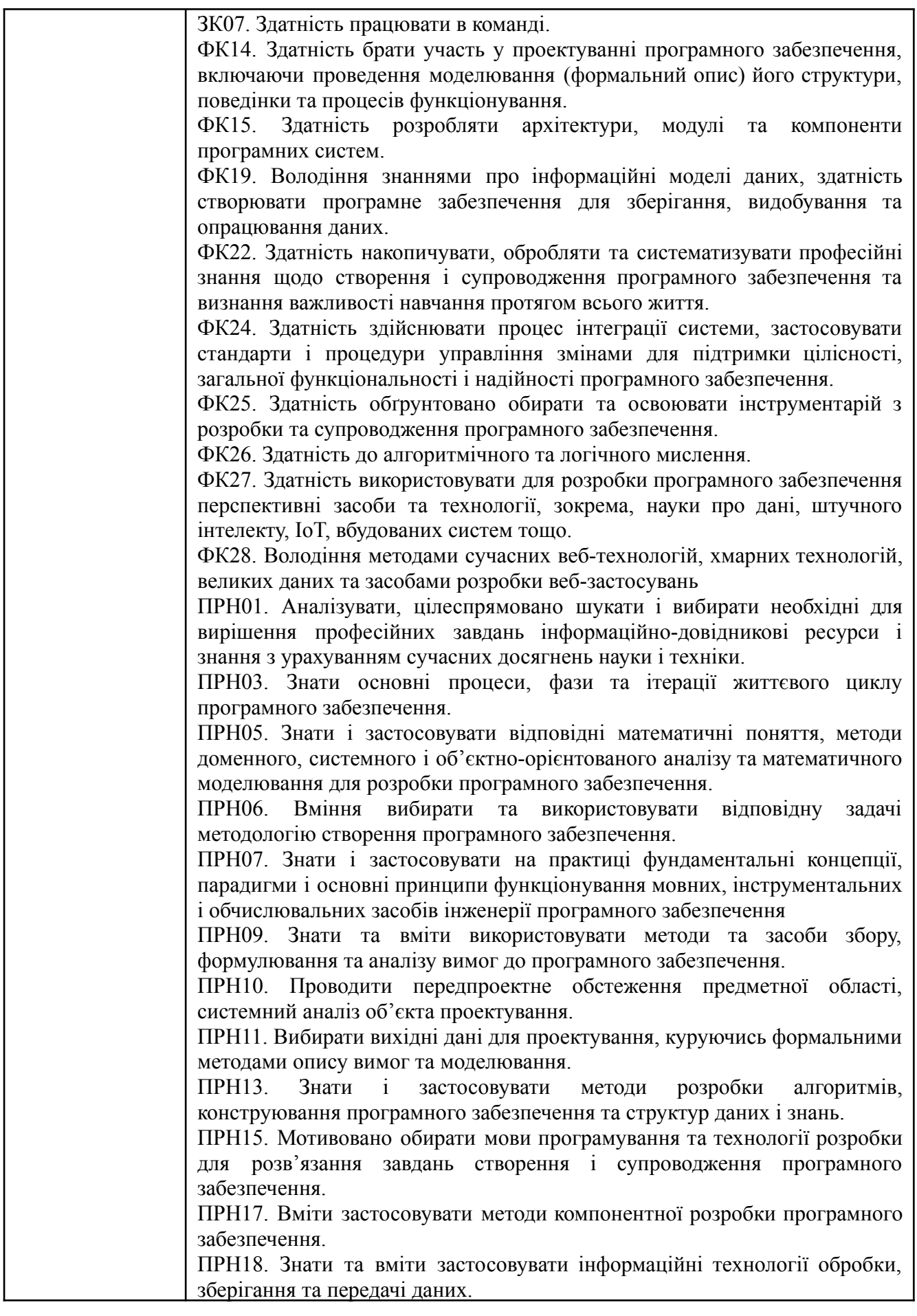

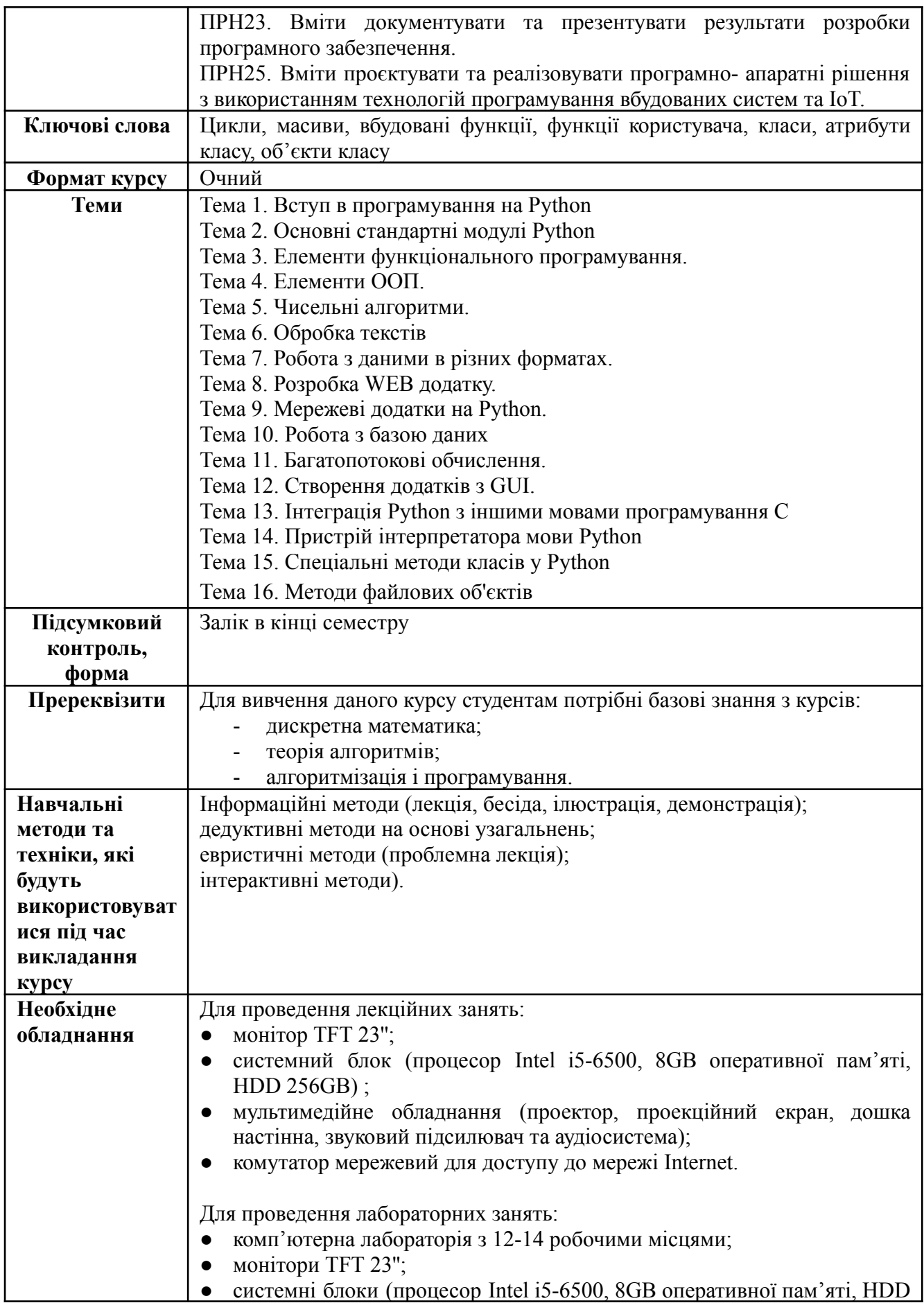

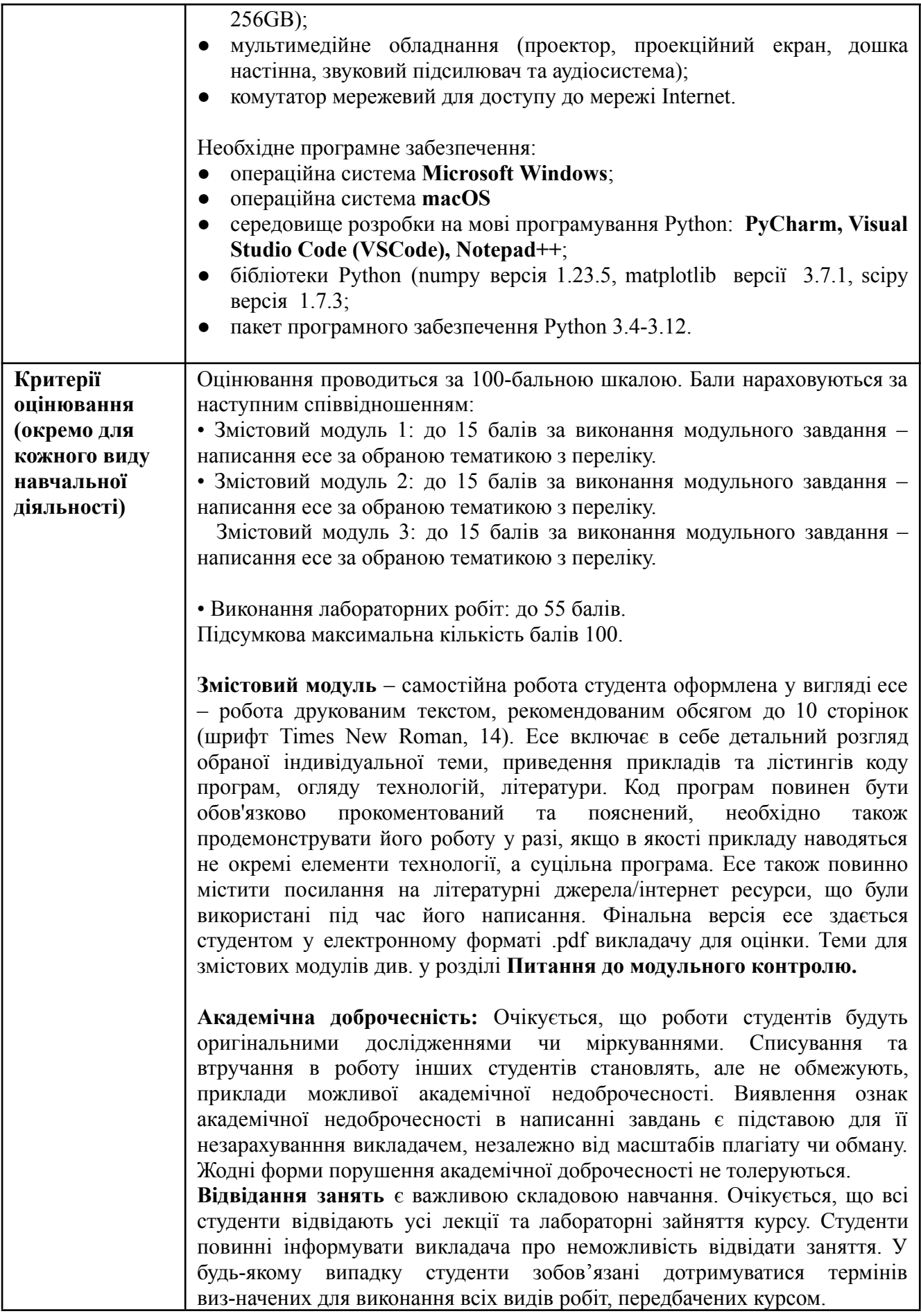

**Література.** Уся література, яку студенти не зможуть знайти самостійно, буде надана викладачем виключно в освітніх цілях без права її передачі третім особам. Студенти заохочуються до використання також й іншої літератури та джерел, яких немає серед рекомендованих. **Політика виставлення балів.** Враховуються бали, набрані при поточному контролі та бали за виконання лабораторних робіт. При цьому обов'язково враховуються присутність на заняттях та активність студента під час заняття; недопустимість пропусків та запізнень на заняття; користування мобільним телефоном, планшетом чи іншими мобільними пристроями під час заняття в цілях не пов'язаних з навчанням; списування та плагіат; несвоєчасне виконання поставленого завдання і т. ін. **Оцінювання лабораторних робіт** (6 лабораторних робіт, максимальна кількість балів: 55) відбувається шляхом оцінки роботи студента під час проведення лабораторної роботи в аудиторії (0-4 балів за одну роботу) та захисту звіту по виконаній лабораторній роботі (0-5 балів за одну роботу). Бали оцінювання лабораторних робіт нараховуються за наступним співвідношенням: 5 – студент в повному обсязі володіє навчальним матеріалом, має повне розуміння розглянутої теми, надає правильні відповіді на запитання по темі, код програми функціонує відповідно до завдання; 4 – студент достатньо розуміє розглянутий матеріал та принципи написаного ним коду програми, присутні неточності та незначні помилки у відповідях на запитання по темі, код програми функціонує відповідно до завдання (або з несуттєвими недоліками); 3 – студент не досить добре розуміє розглянутий матеріал та написаний ним код програми, вагається та надає неточні/не конкретні відповіді на запитання по темі, код програми функціонує неточно, або з помірними недоліками; 2 – студент погано розуміє розглянутий матеріал та написаний ним код програми, студент в більшості надає помилкові відповіді на питання по темі, код програми функціонує з суттєвими недоліками; 1 - студент погано розуміє розглянутий матеріал та написаний ним код програми, код програми не функціонує належним чином; 0 - студент зовсім не засвоїв розглянутий матеріал, написаний ним код програми не відповідає темі/не функціонує взагалі. **Оцінювання змістових модулів** (3 змістових модулі, 15 балів за кожний) — за результатами написаних студентом есе, тестів, програм, тощо. Бали оцінювання змістових модулів нараховуються за наступним співвідношенням: 15 - 12 - розглянута тема відтворюється в повному обсязі, правильно, обґрунтовано, логічно, містить аналіз і систематизацію, аргументовані висновки. Засвідчено глибоке володіння матеріалом. Наведені приклади коду повністю робочі та відповідають темі. Можуть бути присутні несуттєві помилки та невідповідності; 12 - 9 - відтворюється значна частина розглянутої теми. Виявлено знання і розуміння основних положень навчальної дисципліни, проте присутні неточності та/або невідповідності основній темі. Наведені приклади коду частково робочі, проте в загальному відповідають темі;

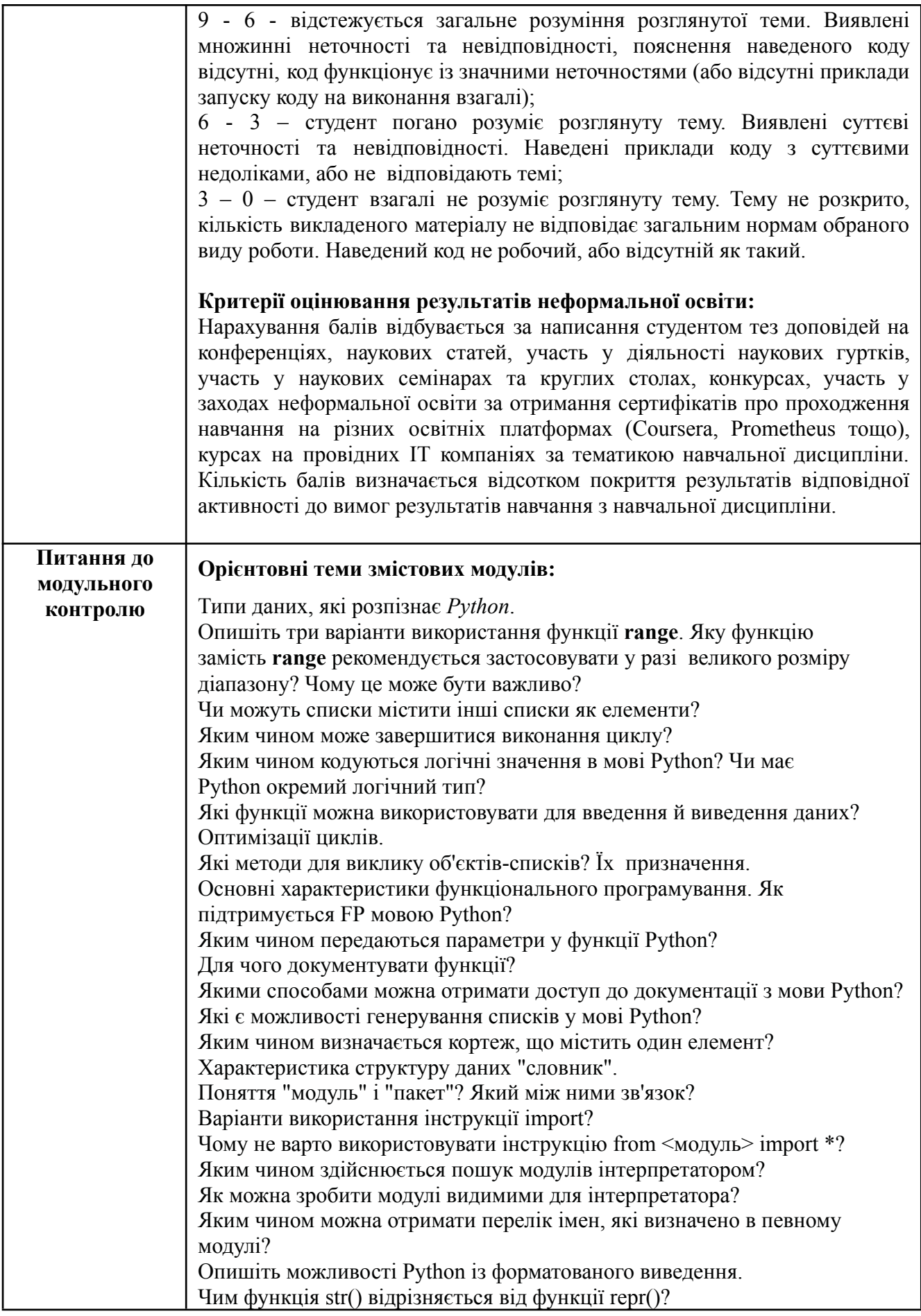

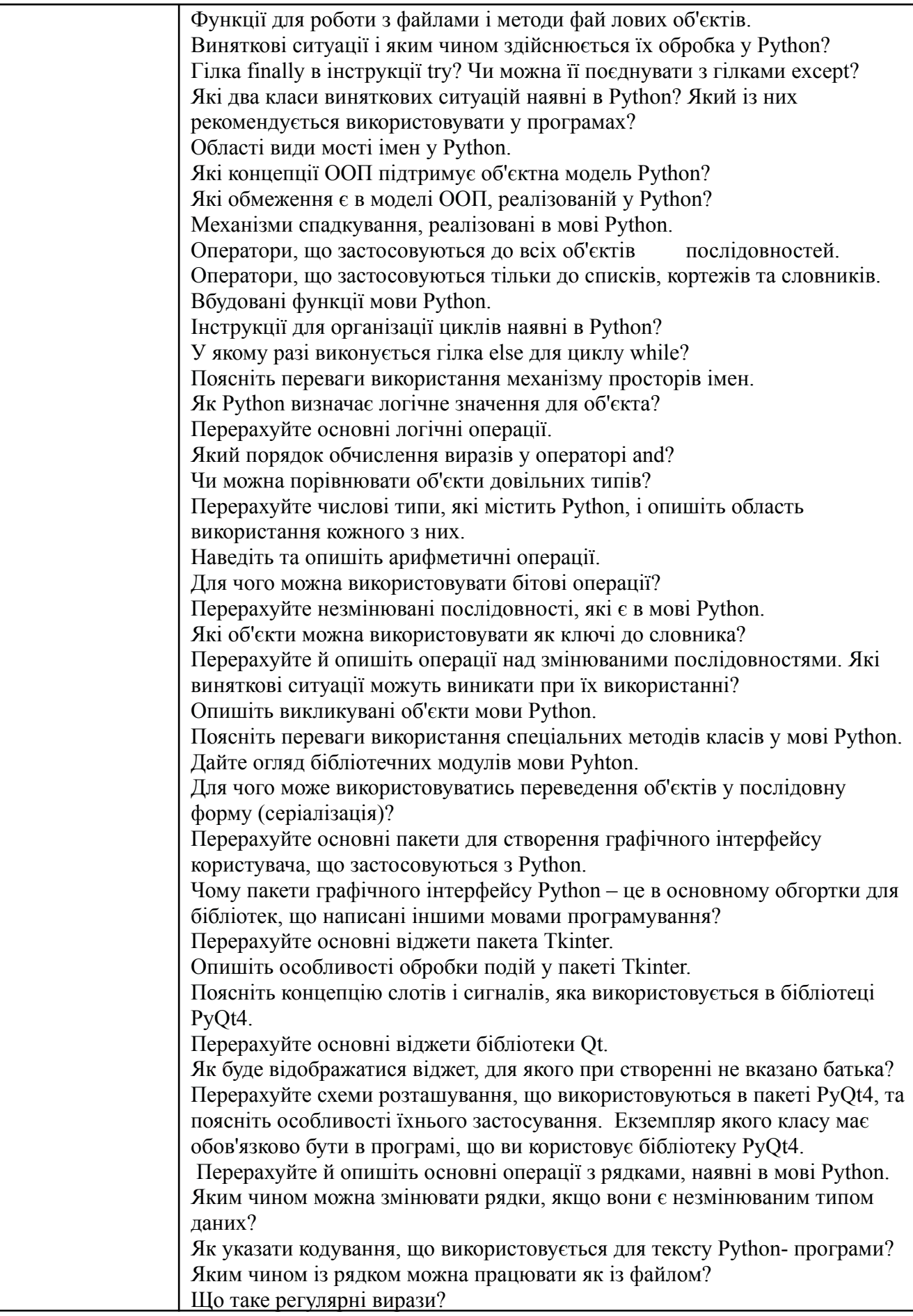

![](_page_9_Picture_221.jpeg)

## **Схема курсу " Професійний Python " для студентів спеціальності 121 – Інженерія програмного забезпечення**

![](_page_10_Picture_550.jpeg)

![](_page_11_Picture_586.jpeg)

![](_page_12_Picture_456.jpeg)

![](_page_13_Picture_556.jpeg)

![](_page_14_Picture_495.jpeg)

![](_page_15_Picture_487.jpeg)

![](_page_16_Picture_183.jpeg)